Madhusudan Singh Department of Electrical Engineering and Computer Science University of Michigan

July 14, 2004

## HOME WORK 1 — Documentation

Problem 1. What is this package used for ?

This package may be used to typeset homework assignments.

 $\text{assignment}.\text{cls} \Rightarrow \text{Typesetting} \text{ homework assignments}$ 

```
−→ Answer
```
Problem 2. What does the preamble contain ?

The preamble may contain the following declarations<sup>1</sup>:

```
\documentclass{assignment}
\coursetitle{Creating assignments}
\courselabel{ASG 101}
\exercisesheet{Home Work 1}{Documentation}
\student{Madhusudan Singh}
\semester{Summer 2004}
\date{July 14, 2004}
%\usepackage[pdftex]{graphicx}
%\usepackage{subfigure}
```
That was the preamble

 $\longrightarrow$  Answer

Problem 3. How do I use various features of the article class ?

Its possible. Just pass the options in the preamble :

\documentclass[option1,option2, ...]{assignment}

 $\longrightarrow$  Answer

ASG 101 Home Work 1 1 Summer 2004

 $^1$  Current markup's preamble.

Problem 4. How are the equations numbered ?

Equation numbers refer to the problem number. For instance,

```
\begin{eqnarray}
E & = \& \text{mc}^{2} \ \lvert \text{eqn:emc2} \ \lvert \\textrm{That is how equations are numbered} \ldots \label{eqn:numbered} \\
\textrm{Or not numbered} \ldots \nonumber
\end{eqnarray}
```
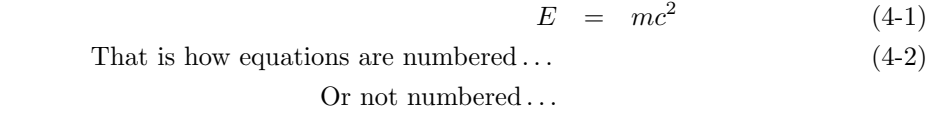

That was that.

−→ Answer

Problem 5. How do the answer sections look ?

Nice !

```
\begin{answer}
\begin{eqnarray}
Answer=f(bold) \nonumber
\end{eqnarray}
\end{answer}
\end{problem}
```
## $Answer = f(bold)$

−→ Answer

Problem 6. Can one have more than one answer section for the problem ?

Most definitely. Certain problems have many parts :

ASG 101 Home Work 1 2 Summer 2004

(a) Part 1

Answer to part one.

(b) Part 2

Answer to part two.

−→ Answer

 $\longrightarrow$  Answer

\begin{enumerate} \item Part 1

\begin{answer} Answer to part one. \end{answer}

\item Part 2

\begin{answer} Answer to part two. \end{answer}

\end{enumerate}

Problem 7. What are the copyright conditions for this class file ?

This material is subject to the LATEX Project Public License. See http://www.ctan.org/texarchive/help/Catalogue/licenses.lppl.html for the details of that license. See the LICENSE file for more details.

## Q.E.D.

−→ Answer

Problem 8. How do I get help using this class ?

You may post your queries on comp.text.tex . I check it fairly regularly.

Submitted by Madhusudan Singh on July 14, 2004.

ASG 101 Home Work 1 3 Summer 2004